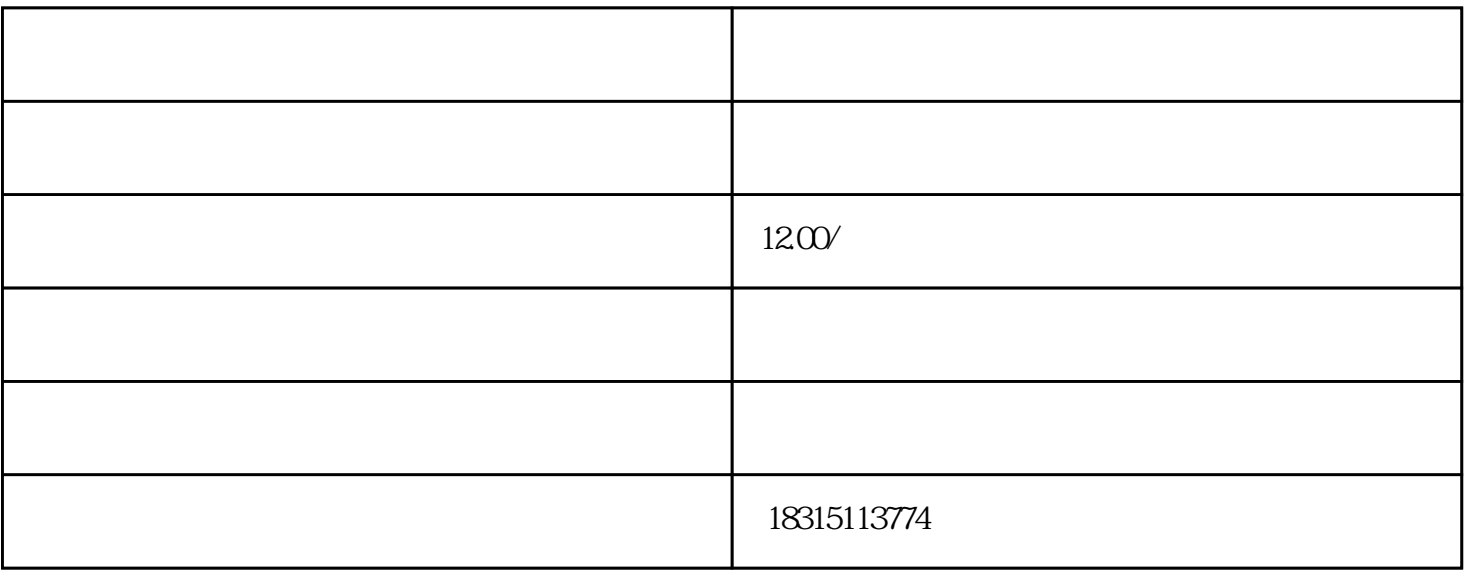

 $API$ 

 $\mathsf{API}$ 

 $API$